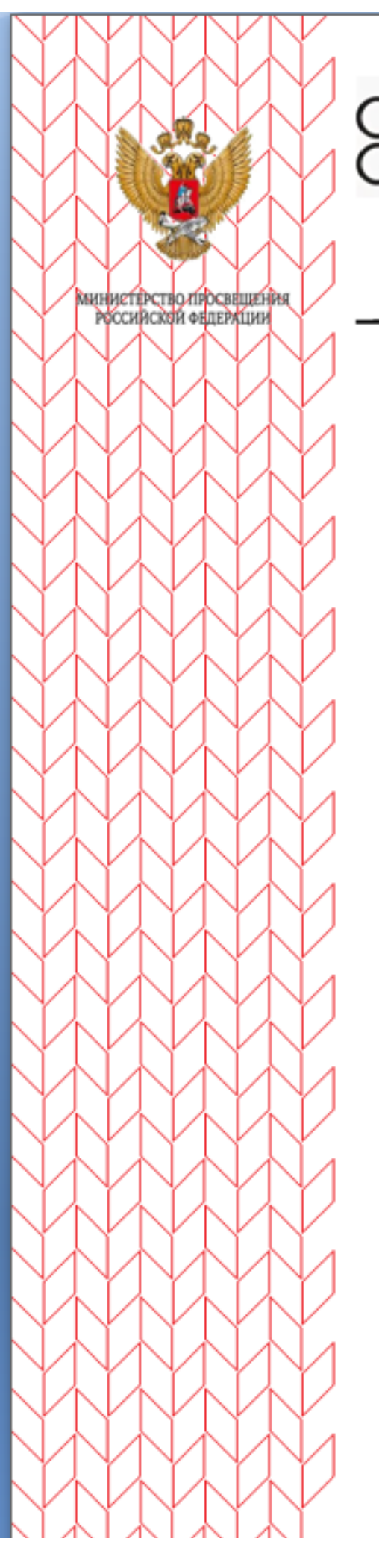

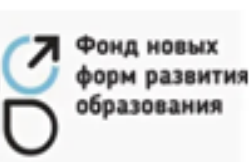

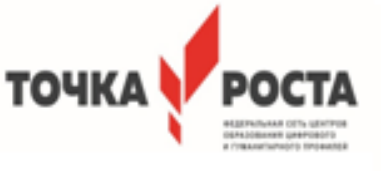

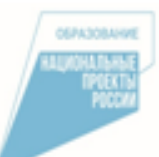

МИНИСТЕРСТВО ОБРАЗОВАНИЯ И НАУКИ РЕСПУБЛИКИ ДАГЕСТАН МБОУ «Бугленская СОШ имени Ш.И.Шихсандова» Россия, республика Дагестан, 368210, Буйнакский район село Будден уд. Спортивная 6. e-mail: shkola.buglen@mail.ru OFPH: 1030500714793 HHH: 0507009667

«COFJIACOBAHO» Руководитель центра образованияцифрового и гуманитарного профилей «Точка роста» HIGHLERY MADRICORA 3.III. «31 » августа 2023 г.

«УТВЕРЖДАЮ» Директор МБОУ «Бугленская COIII ны сни-НЕМ Шихсаидова» **МИНИТЕЛЬ ПЛЕВАТОВА А.А.** Приказ № 153 от 31 августа 2023 г.

# РАБОЧАЯ ПРОГРАММА КУРСА дополнительного образования «Scratch - мультяшная страна»

(центра образования цифрового и гуманитарного профилей «Точка роста») Возрастобучающихся: 12-17 лет Срок реализации: 68 часов

> Составитель Арсанукаева А.М. педагог дополнительного образован

с. Буглен

## **Пояснительная записка**

**Программа «Знакомство со средой программирования Scratch» разрабатывалась на основе следующих материалов и документов: Рындак В. Г., Дженжер В. О., Денисова Л. В. Проектная**  деятельность школьника в среде программирования Scratch. — Оренбург: Оренб. гос. ин-т. менеджмента, 2009; «Пропедевтика идей параллельного программирования в средней школе при помощи среды Scratch», В.Г. Рындак, В.О. Джинжер, Л.В. Денисова; «Ранее обучение программирование в среде Scratch», В.Г. Рындак, В.О. Джинжер, Л.В. Денисова;Д.И. Голиков «Scratch **для юных программистов», «БХВ-Петербург», Санкт-Петербург, 2017.**

### Общеобразовательная (общеразвивающая) программа **– технической направленности.**

**Программа построена таким образом, чтобы помочь обучающимся заинтересоваться программированием вообще и найти ответы на вопросы, с которыми им приходится сталкиваться в повседневной жизни при работе с большим объемом информации; при решении практических и жизненныхзадач. Программа строится на использовании среды Scratch при обучении детей, что позволяет создавать собственные программы для решения конкретной задачи. Это является отличительной особенностью данной программы.**

**Актуальность программы состоит в том, что мультимедийная среда Scratch позволяет сформировать у детей стойкий интерес к программированию, отвечает всем современным требованиям объектно-ориентированного программирования. Среда Scratch позволяетсформировать навыки программирования, раскрыть технологию программирования.**

**Новизна программы заключается в том, что Scratch не просто язык программирования, а еще и интерактивная среда, где результаты действий визуализированы, что делает работу с программой понятной, интересной и увлекательной. Особенность среды Scratch, позволяющая создавать в программе мультфильмы, анимацию и даже простейшие игры, делает образовательную программу по программированию практически значимой длясовременного учащегося, т.к. дает возможность увидеть практическое назначение алгоритмов и программ, что будет способствовать развитию интереса к профессиям, связанным с программированием.**

**Педагогическая целесообразность данной общеобразовательной (общеразвивающей) программы состоит в том, что изучая программирование всреде Scratch, у учащихся формируется**  не только логическое мышление, но и навыки работы с мультимедиа; создаются условия для активного, поискового учения, предоставляются широкие возможности для разнообразного **программирования.**

Пель: воспитание творческой личности, обогащенной общетехническими знаниями и умениями, развитие индивидуальных творческихспособностей, интереса к науке и технике.

## **Задачи:**

- сформировать у детей базовые представления о языке программирования Scratch, алгоритме, исполнителе;
- сформировать навыки разработки, тестирования и отладки несложных программ;
- познакомить с понятием проекта, его структуры, дизайна и разработки;
- освоить навыки планирования, создания проекта, публикации его в сети Интернет;
- сформировать и развить навыки работы в сети для обмена материалами работы;

•выработать навыки и умения безопасного и целесообразного поведения при работе с компьютерными программами и в сети Интернет, умения соблюдать нормы информационной этики и права.

## Планируемые результаты

## Личностные результаты:

широкие познавательные интересы, инициатива и любознательность, мотивы познания и творчества; готовность и способность обучающихся к саморазвитию и реализации творческого потенциала в предметно-продуктивной деятельности за счет развития их образного, алгоритмического и логического мышления;

• готовность к повышению своего образовательного уровня и продолжению обучения с использованием средств и методов информатики и ИКТ;

интерес к информатике и ИКТ, стремление использовать полученные знания в процессе обучения другим предметами в жизни;  $\bullet$ 

способность увязать учебное содержание с собственным жизненным опытом и личными смыслами, понять значимость подготовки в области информатики и ИКТ в условиях развития информационного общества;

• готовность к самостоятельным поступкам и действиям, принятию ответственности за их результаты; готовность к осуществлению индивидуальной и коллективной информационной деятельности;

способность к избирательному отношению к получаемой информации за счет умений ее анализа и критичного оценивания; ответственное  $\bullet$  . отношение к информации с учетом правовых и этических аспектов ее распространения;

- развитие чувства личной ответственности за качество окружающей информационной среды;  $\bullet$
- способность и готовность к принятию ценностей здорового образа жизни за счет знания основных гигиенических, эргономических и технических условий безопасной эксплуатации средств ИКТ.

## Метапредметные результаты:

владение умениями организации собственной учебной деятельности, включающими: целеполагание как постановку учебной задачи на основе соотнесения того, что уже известно, итого, что требуется установить;

планирование-определение последовательности промежуточных целей с учетом конечного результата, разбиение задачи на подзадачи, разработка последовательности и структуры действий, необходимых для достижения цели при помощи фиксированного набора средств;

прогнозирование-предвосхищение результата;

контроль - интерпретация полученного результата, его соотнесение с имеющимися данными с целью установления соответствия или несоответствия (обнаружения ошибки);

- коррекция внесение необходимых дополнений и корректив в план действий в случае обнаружения ошибки;
- оценка осознание учащимся того, насколько качественно им решена учебно-познавательная задача;
- владение основными универсальными умениями информационного характера: постановка и формулирование проблемы;
- поиск и выделение необходимой информации, применение методов информационного поиска;  $\bullet$

структурирование и визуализация информации; выбор наиболее эффективных способов решения задач в зависимости от конкретных условий;

- самостоятельное создание алгоритмов деятельности при решении проблем творческого и поискового характера;
- владение основами продуктивного взаимодействия и сотрудничества со сверстниками и взрослыми: умение правильно, четко и однозначно

сформулировать мысль в понятной собеседнику форме;

- умение осуществлять в коллективе совместную информационную деятельность, в частности при выполнении проекта;
- умение выступать перед аудиторией, представляя ей результаты своей работы с помощью средств ИКТ;
- использование коммуникационных технологий вучебной деятельностии повседневной жизни.

## Предметные результаты:

Обучающийся научится (для использования в повседневной жизни и обеспечения возможности успешного продолжения образования набазовом уровне) в области информационных технологий:

- запускать на выполнение программу Scratch, работать с ней, сохранять созданные файлы, закрывать программу;  $\circledast$
- создавать, переименовывать, перемещать, копировать и удалять файлы;  $\circledast$

работать с основными элементами пользовательского интерфейса: использовать меню, обращаться за справкой, работать с окнами (изменять  $\circledcirc$ размеры и перемещать окна, реагировать на диалоговые окна);

- вводить информацию в компьютер с помощью клавиатуры и мыши; ☞
- применять встроенный в программу Scratch графический редактор для создания и редактирования простых рисунков;  $\circledcirc$
- осуществлять поиск информации в сети Интернет с использованием простых запросов (по одному признаку);  $\circledast$
- ориентироваться на интернет-сайтах (нажать указатель, вернуться, перейти на главную страницу);  $\circledcirc$
- соблюдать требования к организации компьютерного рабочего места, требования безопасности и гигиены при работе со средствами ИКТ;  $\circledast$

разрабатывать и реализовывать собственные творческие проекты в среде Scratch, размещать их на своей странице сайта http://scratch.mit.edu, ☞ просматривать чужие проекты на данном сайте, оценивать их и скачивать для использования с учётом авторских прав;

 $\circledast$ сформировать начальные представления о назначении и области применения проектов; о проектировании как методе научного познания.

## в области алгоритмов и элементов программирования:

- понимать смысл понятия «скрипт алгоритм», приводить примеры алгоритмов;  $\circledast$
- понимать термины «спрайт исполнитель», «среда исполнителя», «блоки скриптов система команд исполнителя»;  $\mathcal{P}$

осуществлять управление имеющимся формальным исполнителем; понимать правила записи и выполнения алгоритмов, содержащих  $\mathcal{P}$ алгоритмические конструкции «следование», «ветвление», «цикл»;

подбирать алгоритмическую конструкцию, соответствующую заданной ситуации;  $\circledast$ 

исполнять линейный, разветвляющийся и циклический алгоритмы для формального исполнителя с заданной системой команд.  $\circledast$ 

Обучающийся получит возможность научиться (для обеспечения возможности успешного продолжения образования на базовом и углубленном уровнях)

## в области информационных технологий:

научиться систематизировать (упорядочивать) файлы и папки; ☞

сформировать представления об основных возможностях графического интерфейса и правилах организации индивидуального  $\mathcal{P}$ информационного пространства;

расширить знания о назначении и функциях программного обеспечения компьютера; приобрести опыт решения задач из разных сфер  $\circledast$ 

*человеческой деятельности с применением средств информационных технологий;*

- *видоизменять готовые графические объекты с помощью средств графического редактора;*
- *расширить представления об этических нормах работы с информационными объектами.*

• использовать возможности и средства программы Scratch по добавлению звуков, изменению цвета, управлению действиями при нажатии *клавишей мышки или клавиатуры, созданию своих собственных спрайтов, графических эффектов картинок, анимации спрайтов.*

## **в области алгоритмов и элементов программирования:**

- *создавать алгоритмы, содержащие интерактивность и взаимодействие нескольких спрайтов;*
- *по данному алгоритму определять, для решения какой задачи он предназначен;*
- *разрабатывать в среде исполнителя алгоритмы, содержащие базовые алгоритмические конструкции и вспомогательные алгоритмы;*
- *на основе имеющихся базовых алгоритмов производить творческие видоизменения скриптов, создавая собственные проекты.*

В результате учебной деятельности, для решения разнообразных учебно-познавательных и учебно-практических задач, у обучающихсябудут формироваться и развиваться **необходимые универсальные учебные действия и специальные учебные умения.**

Контингент учащихся: возраст детей - 12-17 лет. Состав группы - 15 человек. Наличие какой-либо специальной подготовки не требуется. Режим занятий: срок реализации **программы – 1 год. Группа занимается 1 раз в неделю по 2 академических часов с 15-минутным перерывом.**

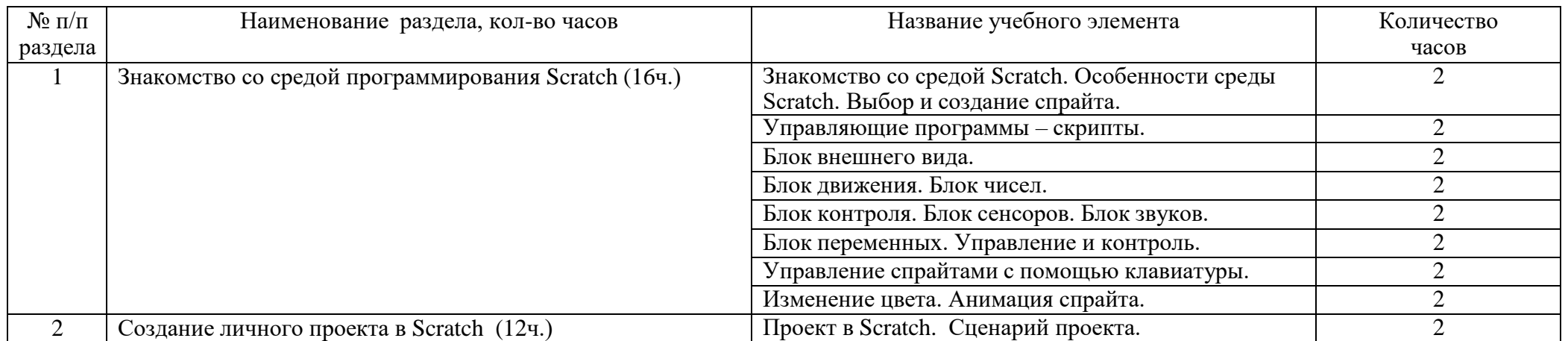

# **Учебно-тематический план**

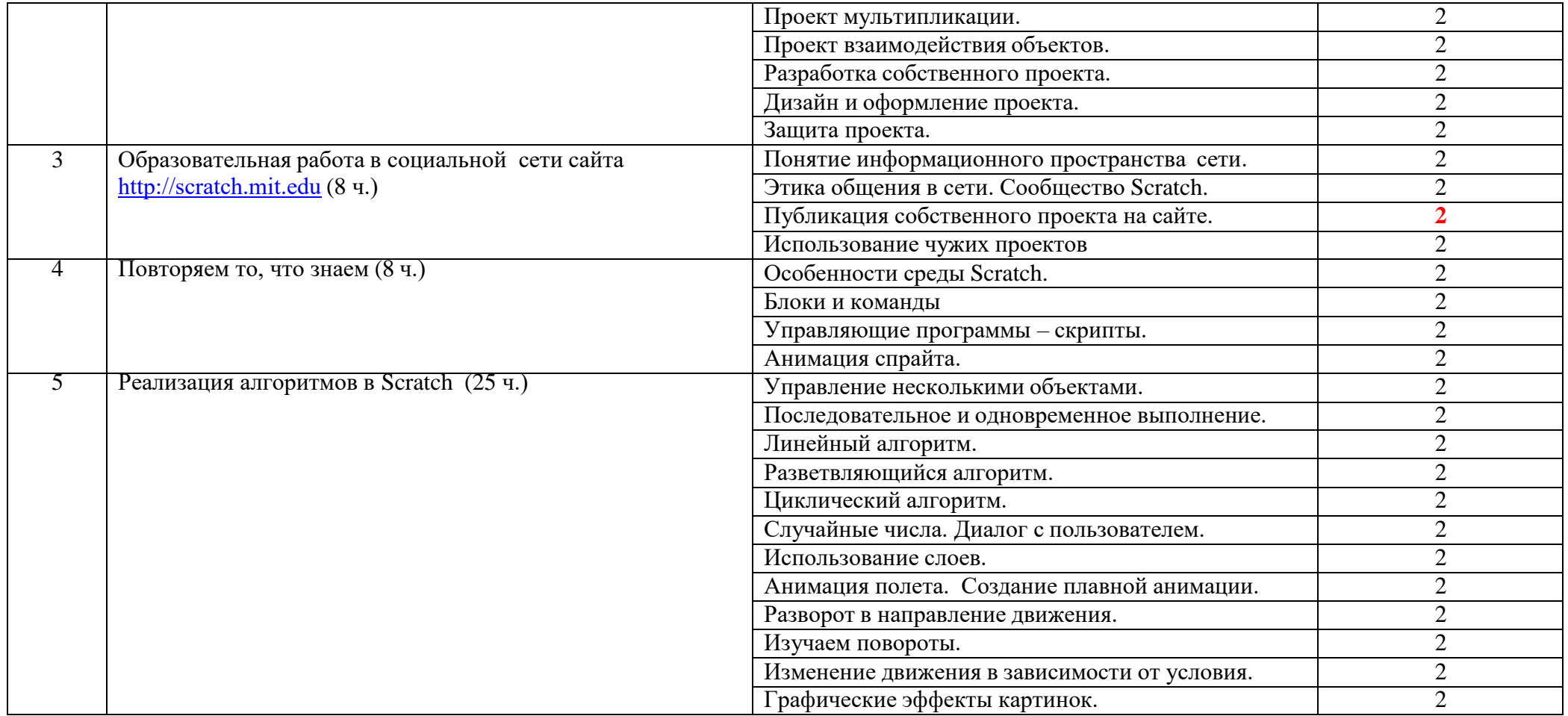

**Итого** 34

# **Содержание курса внеурочной деятельности с указанием форм организации и видов деятельности**

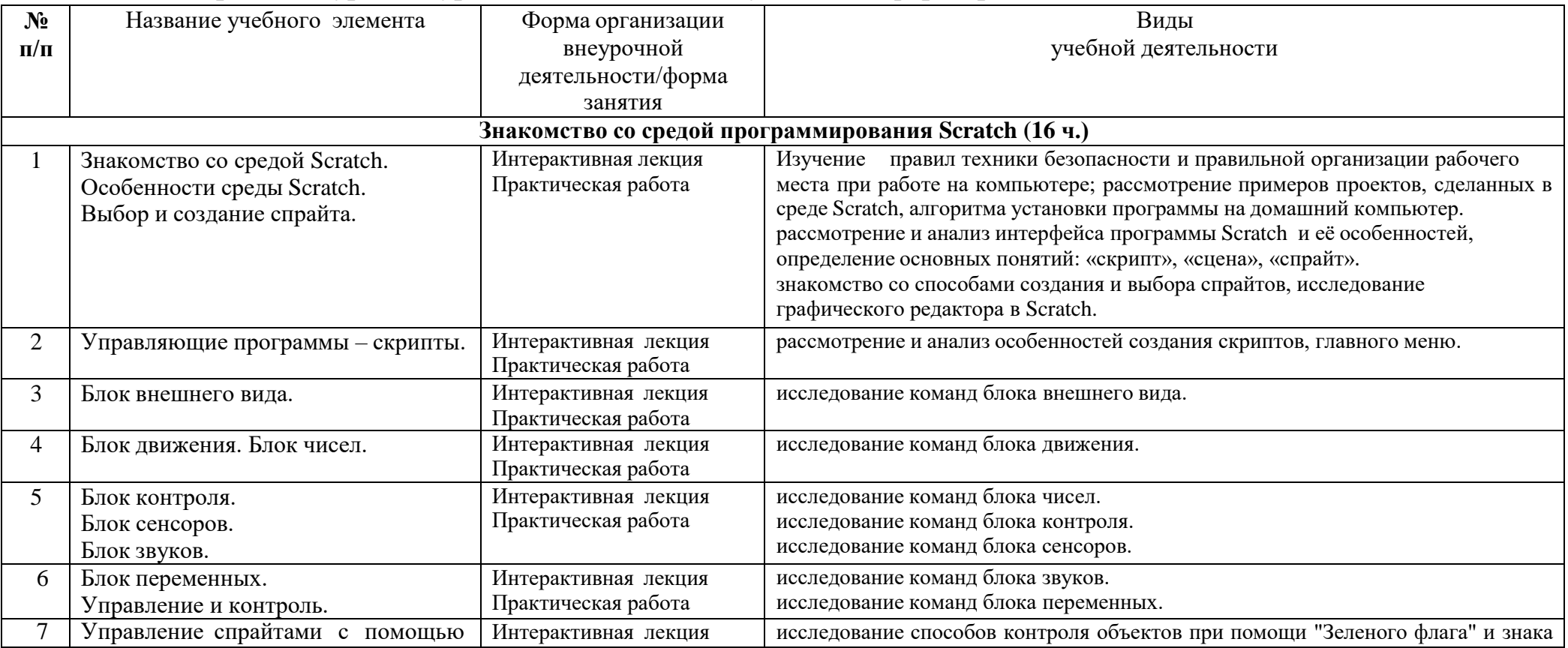

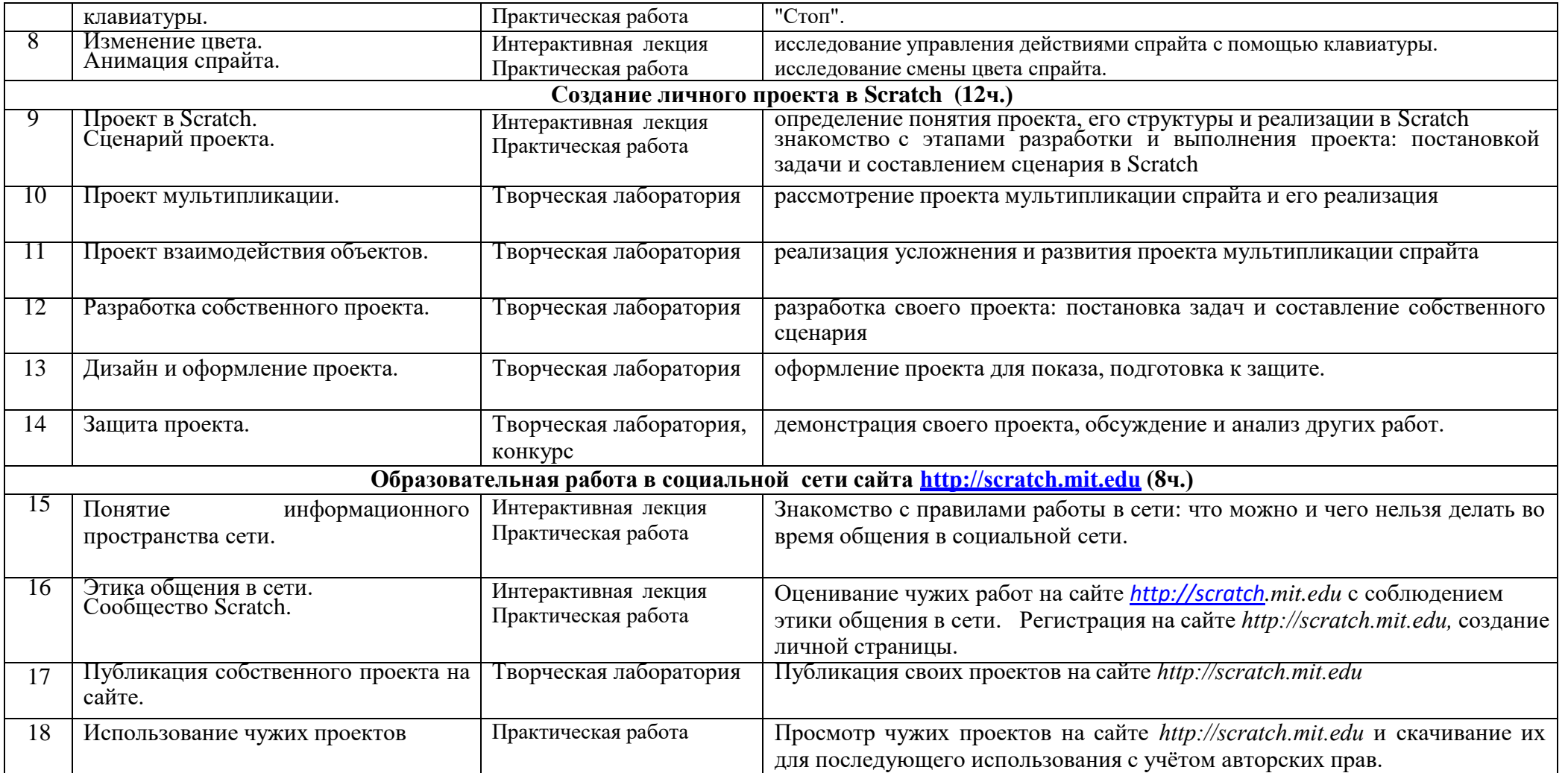

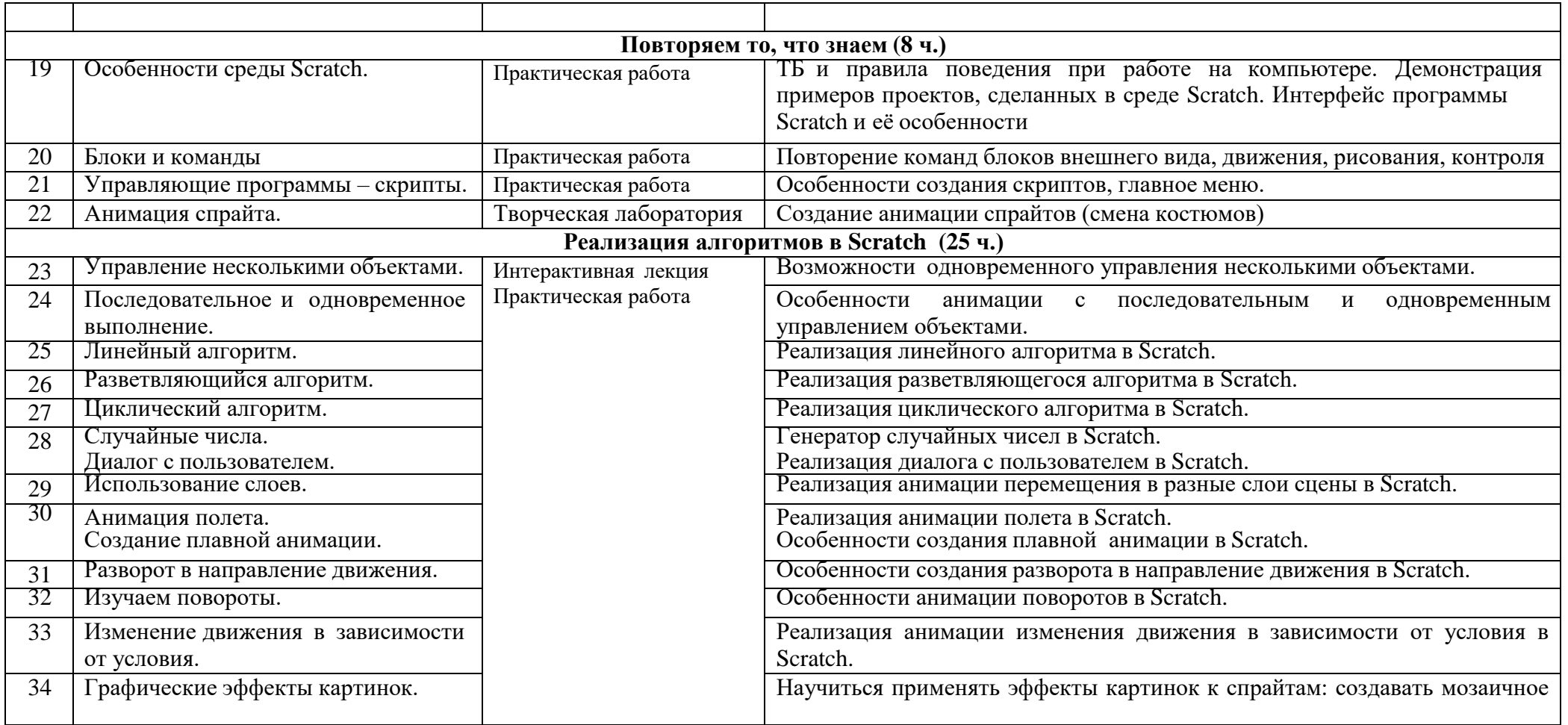

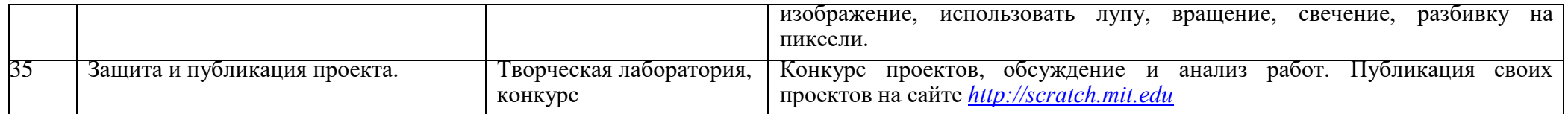

## **Контрольно-оценочные средства**

**Основными критерием эффективности занятий по данной программе используются следующие формы контроля:**

- вводный (устный опрос);
- текущий (тестовые задания, игры, практические задания, упражнения)
- тематический (индивидуальные задания, тестирование);
- итоговый (коллективные творческие работы, создание проектов).

**Кроме этого, для контроля знаний используется рейтинговая система. Усвоение теоретической части курса проверяется с помощью тестов. Каждое практическое занятие оценивается** определенным количеством баллов. В рамках курса предусматривается проведение нескольких тестов и, следовательно, подсчет промежуточных рейтингов (количество баллов за тест и **практические задания). Итоговая оценка выставляется по сумме баллов за все тесты и практические занятия по следующей схеме**

- менее 50% от общей суммы баллов (синий кружок)
- от 50 до 70% от общей суммы баллов (зеленый кружок)
- от 70 до 100% от общей суммы баллов (красный кружок)

#### **Итоги реализации программы оцениваются по результатам участия обучающихся в районных и областных конкурсах.**

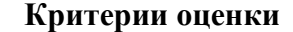

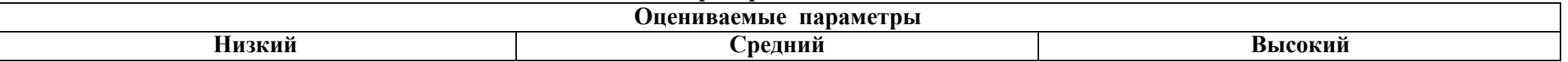

### *Уровень теоретических знаний*

Обучающийся знает фрагментарно изученный материал. Изложение материала сбивчивое, требующее корректировки наводящими вопросами.Обучающийся знает изученный материал, но для **полного раскрытия темы требуется дополнительные вопросы.**

**Обучающийся знает изученный материал.**

**Может дать логически выдержанный ответ, демонстрирующий полное владение материалом.**

#### *Уровень практических навыков и умений*

**Работа с оборудованием, техника безопасности**

**Требуется постоянный контроль педагога за выполнением правил по технике безопасности.Требуется периодическое** 

**напоминание о том, как работать с оборудованием.**

**Четко и безопасно работает с оборудованием.Способность изготовления**

**модели по образцу**

**Не может изготовить модель по образцу без помощи педагога.Может изготовить модель по образцу при подсказке педагога. Способен изготовить модель по**

**образцу.**

**Степень самостоятельности изготовления модели**

**Требуется постоянные пояснения педагога при изготовлении модели.**

Нуждается в пояснении последовательности работы, но после объяснения способен к самостоятельным действиям.Самостоятельно выполняет операции при **изготовлении модели.**

### *Качество выполнения работы*

Модель в целом получена, но требует серьёзной доработки. Модель требует незначительной корректировки. Модель не требует исправлений.

## **Условия реализации программы**

**Для реализации настоящей программы необходимо:**

## *Организационно-методическое обеспечение:*

- Наличие специальной методической литературы по информационным технологиям, педагогике, психологии.
- Возможность повышения профессионального мастерства: участие в методических объединениях, семинарах, конкурсах; прохождение курсов.
- Разработка собственных методических пособий, дидактичекого и раздаточного материала.
- Обобщение и распространение собственного опыта работы.

## *Материально-техническое обеспечение:*

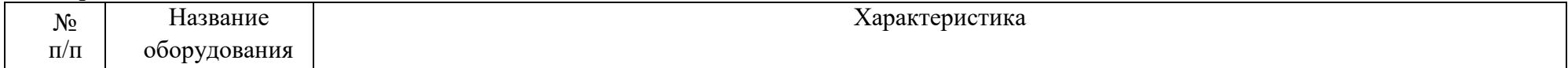

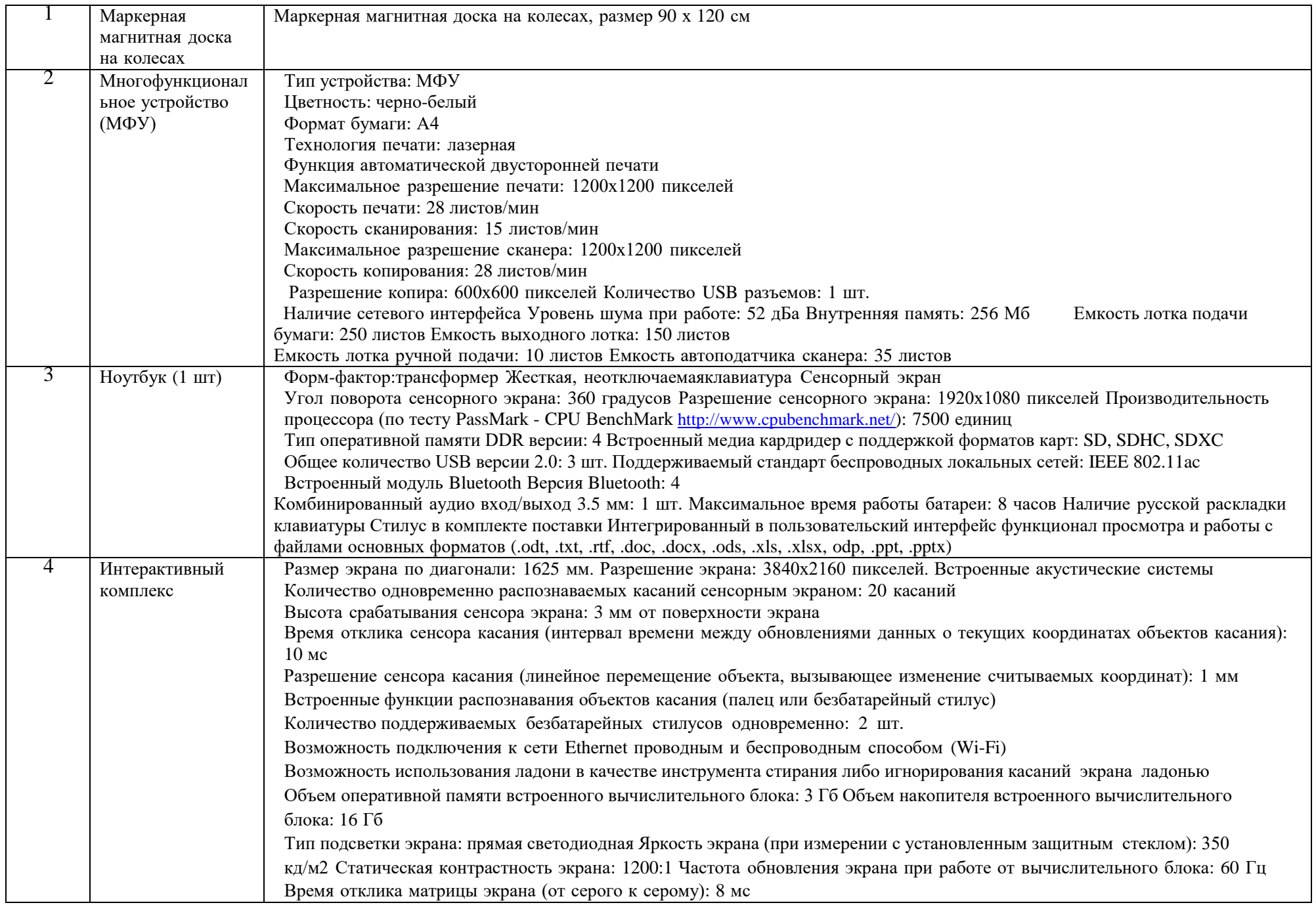

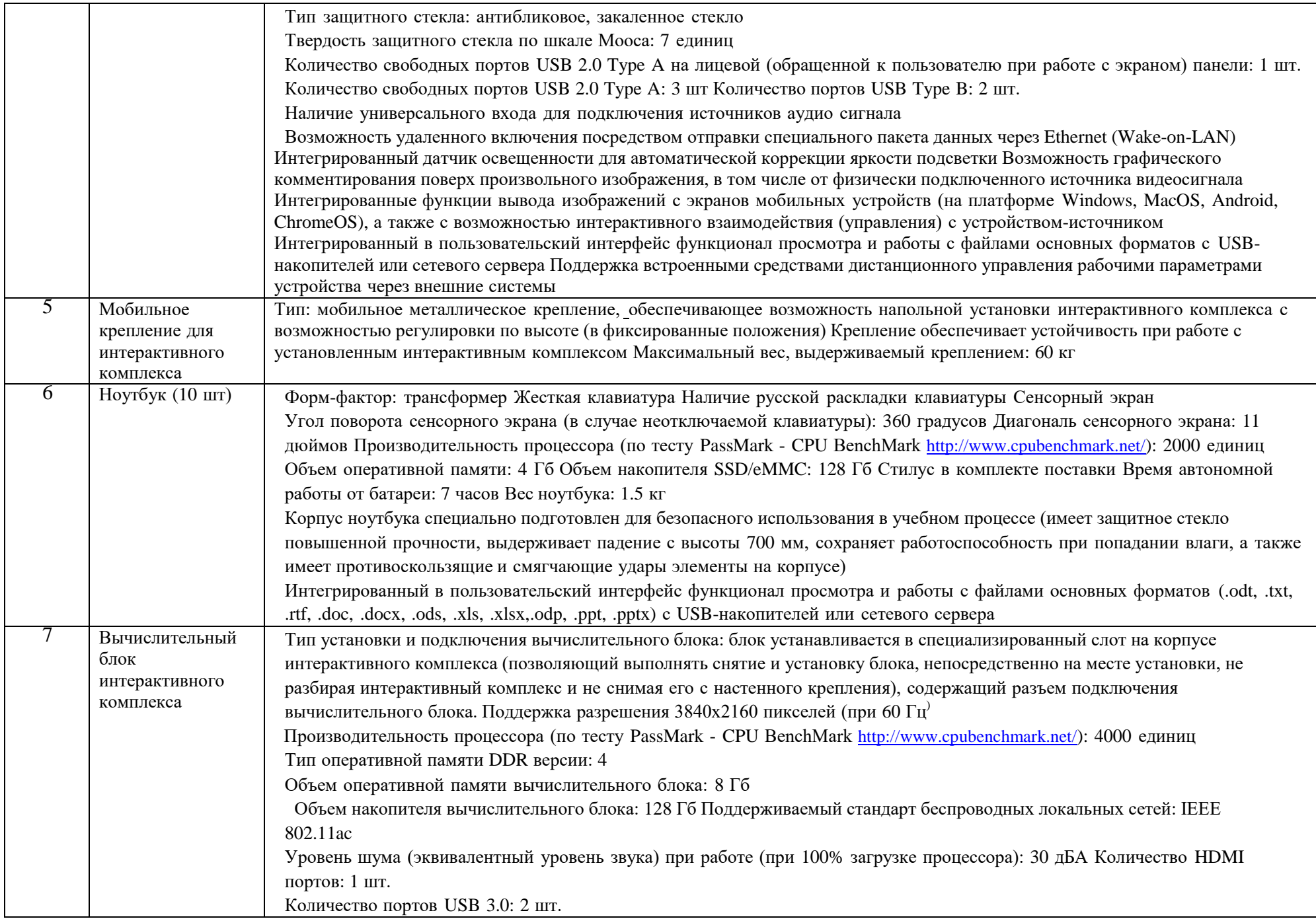

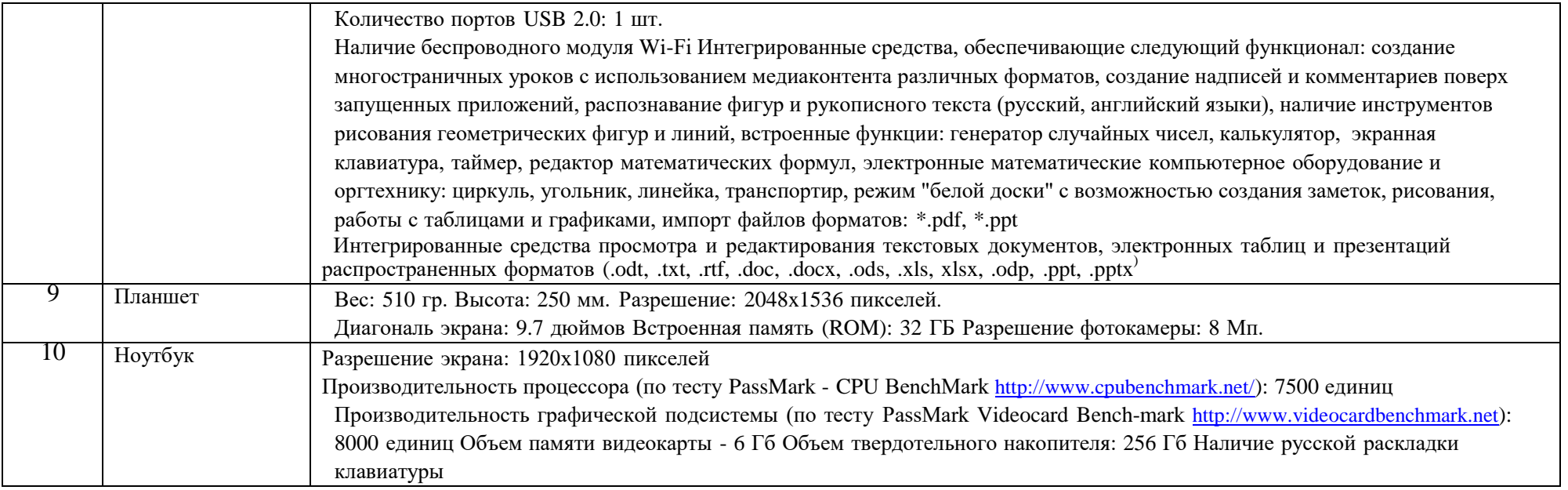

# **Список литературы и используемые Интернет-ресурсы**

**УМК:**

1. ЕвгенийПатаракин. Учимся готовить в Скретч. Версия 2.0, 2008.

2. В.Г. Рындак, В.О. Дженжер, Л.В. Денисова. Проектная деятельность школьников в среде

программирования Scratch. Учебно-методическоепособие. Оренбург - 2009.

3. Шапошникова С.В. Введение в Scratch, 2011.

# **Интернет-ресурсы:**

**1. [http://scratch.mit.edu/page](http://scratch.mit.edu/pages/source) [s/source](http://scratch.mit.edu/pages/source) – страница разработчиков2. <http://scratch.mit.edu/> официальный сайт проекта Scratch 3[.http://scratch.ucoz.net/](http://scratch.ucoz.net/Что) [Что](http://scratch.ucoz.net/Что) такое Scratch? 4. http://scrаtch.mit.edu**